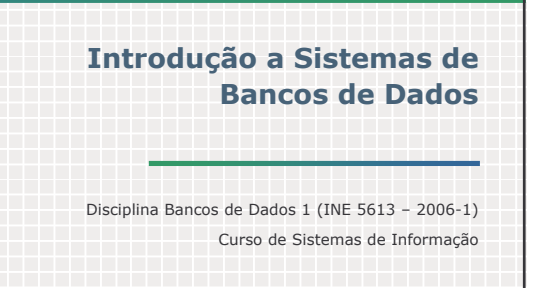

Prof. Renato Fileto INE/CTC/UFSC

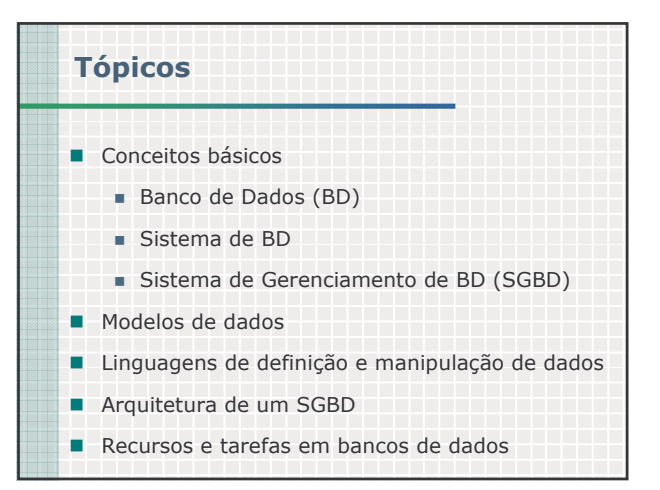

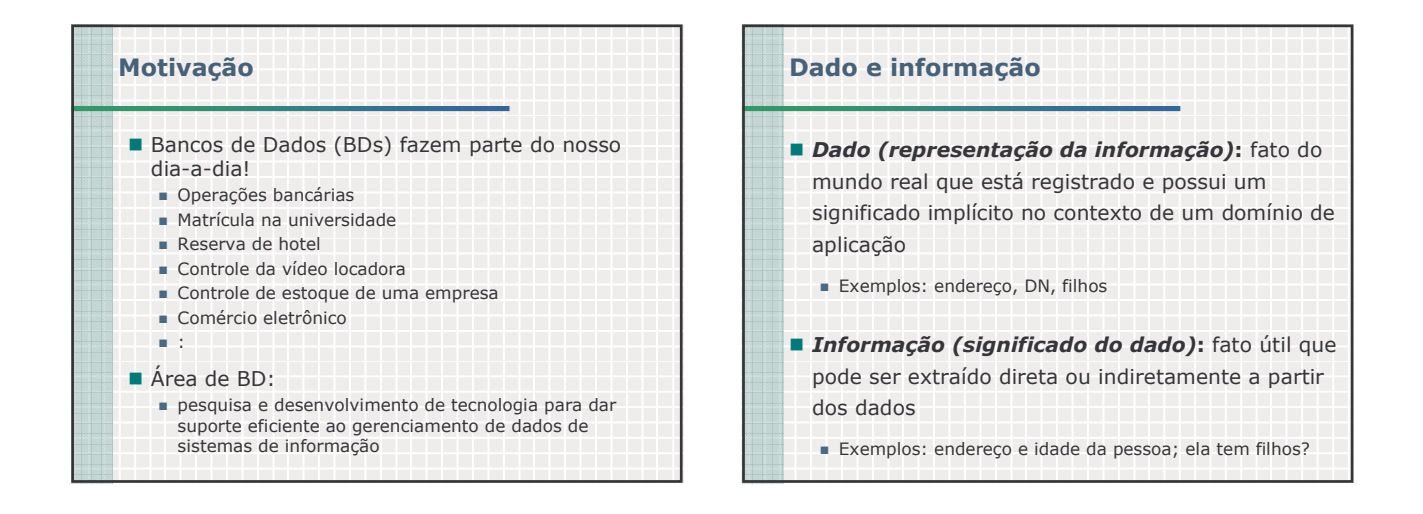

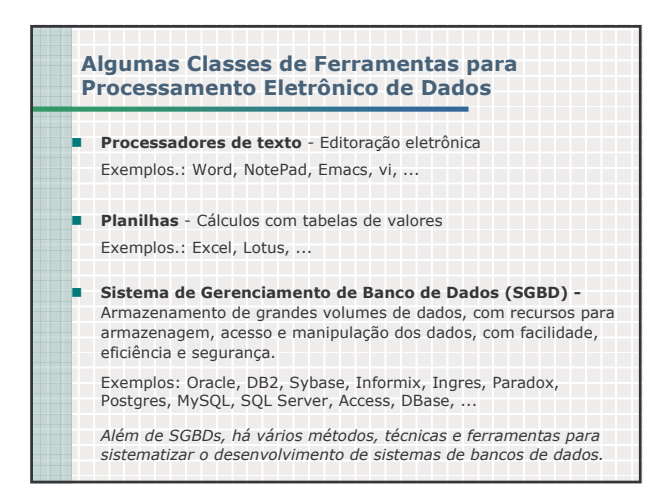

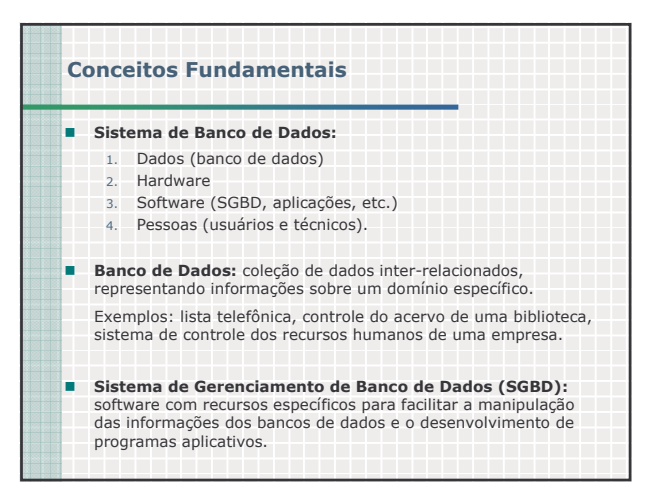

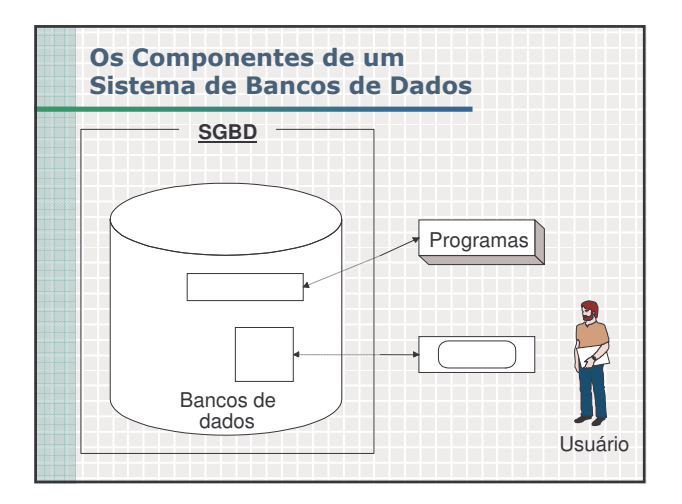

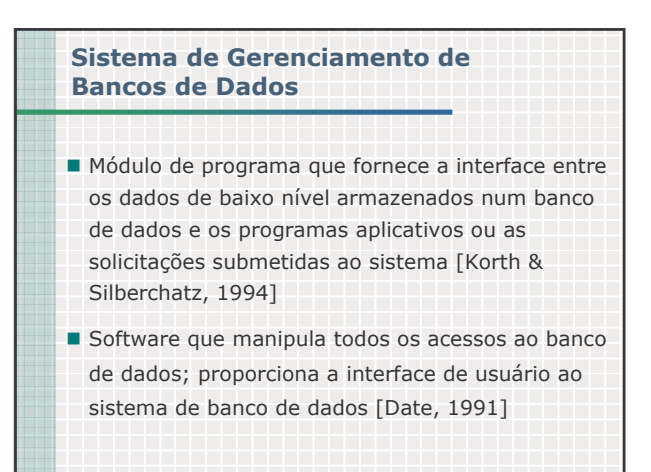

#### **Objetivos de um SGBD**

- Isolar os usuários dos detalhes mais internos do banco de dados (abstração de dados).
- Prover independência de dados às aplicações (estrutura física de armazenamento e à estratégia de acesso). Vantagens:

- rapidez na manipulação e no acesso à informação, ■ redução do esforço humano (desenvolvimento e utilização).
- redução da redundância e da inconsistência de informações,
- redução de problemas de integridade,
- compartilhamento de dados,
- aplicação automática de restrições de segurança,
- controle integrado de informações distribuídas fisicamente.

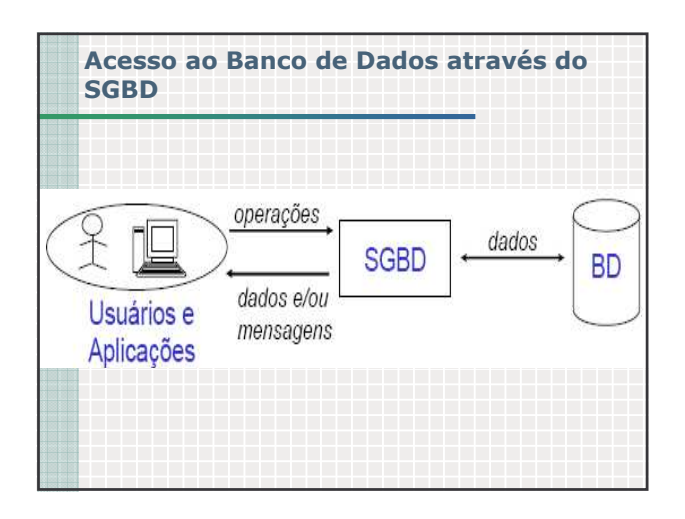

# O SGBD como intermediário na manipulação de dados [Date, 1991]

- 1. O usuário emite uma solicitação de acesso.
- 2. O SGBD intercepta a solicitação e a analisa.
- 3. O SGBD inspeciona os esquemas externos relacionados àquele usuário, os mapeamentos entre os três níveis, e a definição da estrutura de armazenamento.
- 4. O SGBD realiza as operações solicitadas no banco de dados armazenado.

# **Tarefas de um SGBD**

- interação com o sistema de arquivos do sistema operacional,
- manutenção da integridade,
- controle de concorrência,
- cópias de segurança ("backup") e recuperação,
- segurança (contra acesso indevido).

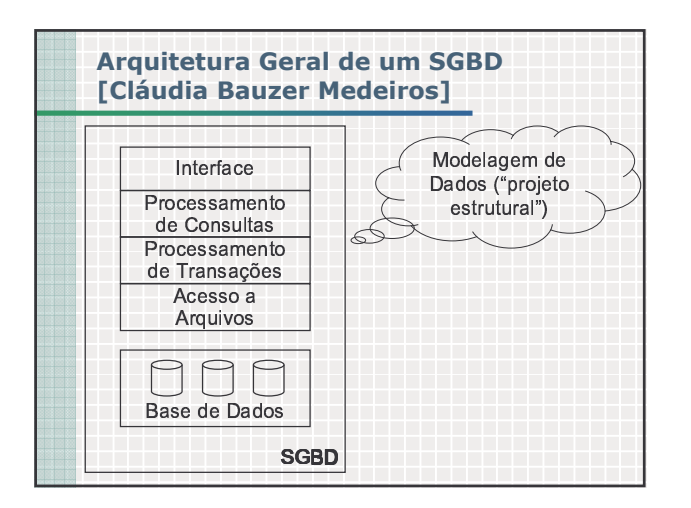

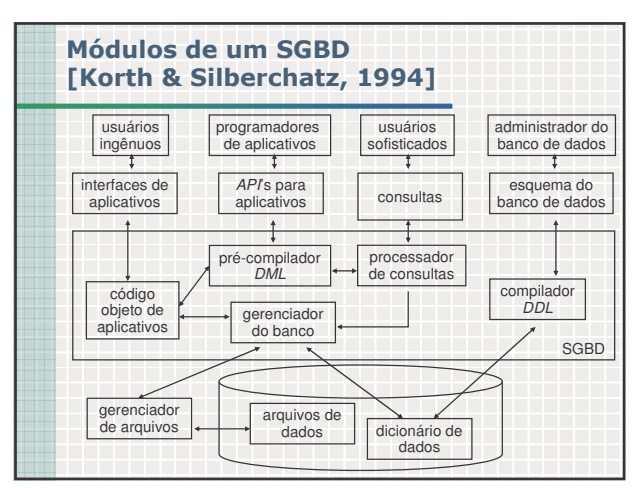

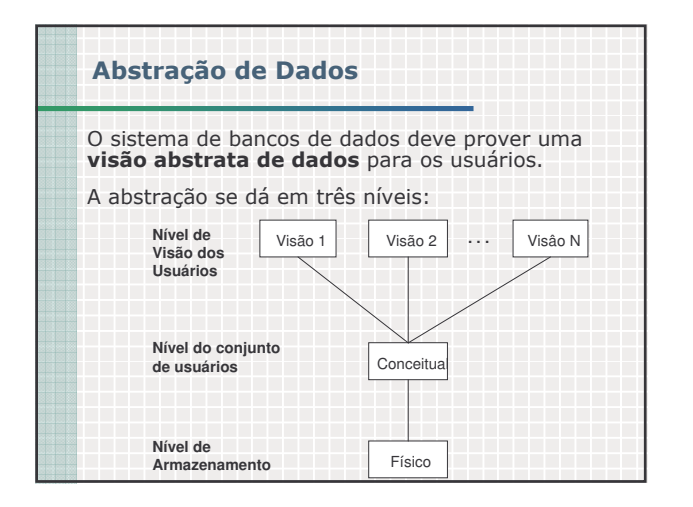

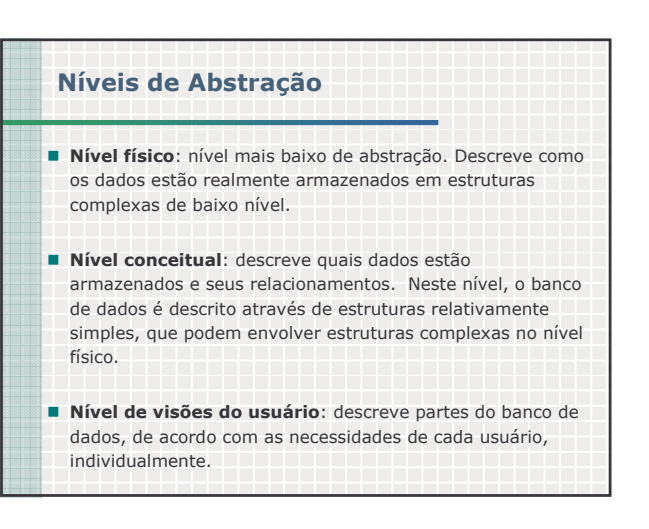

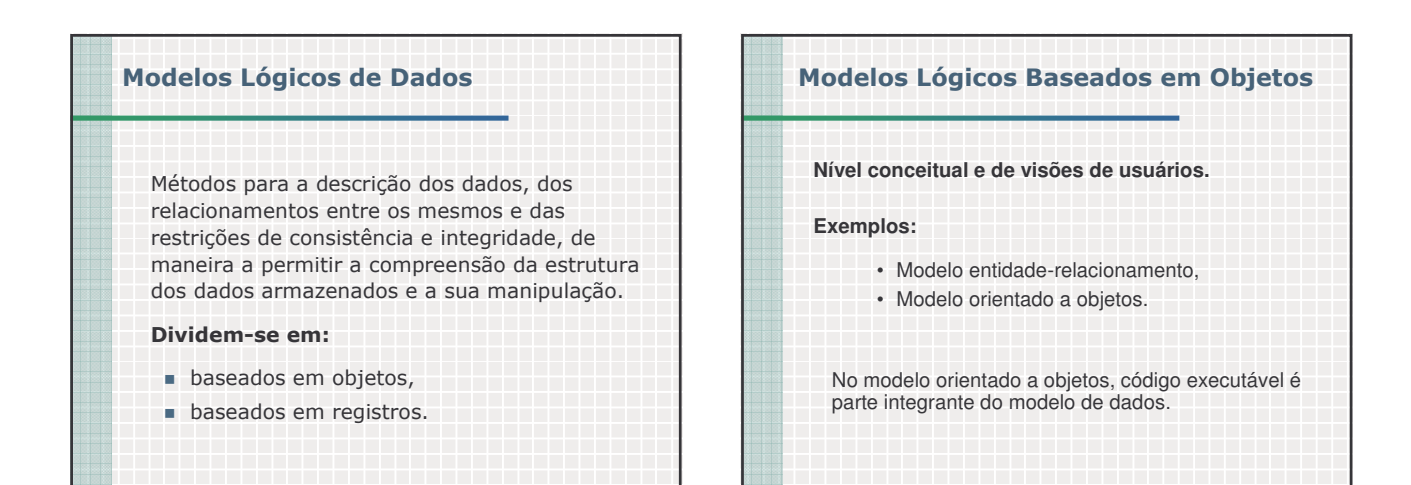

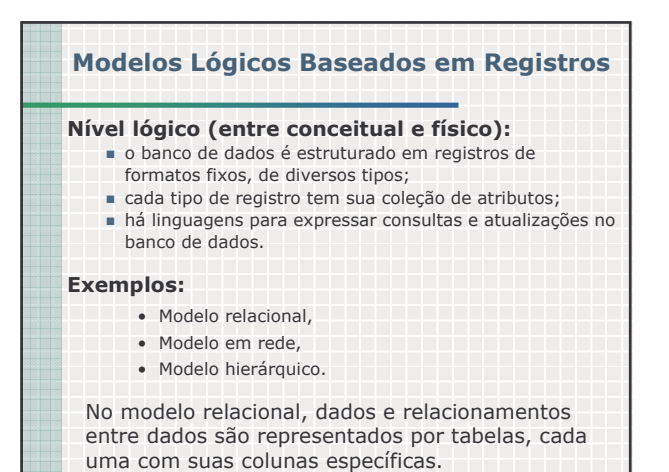

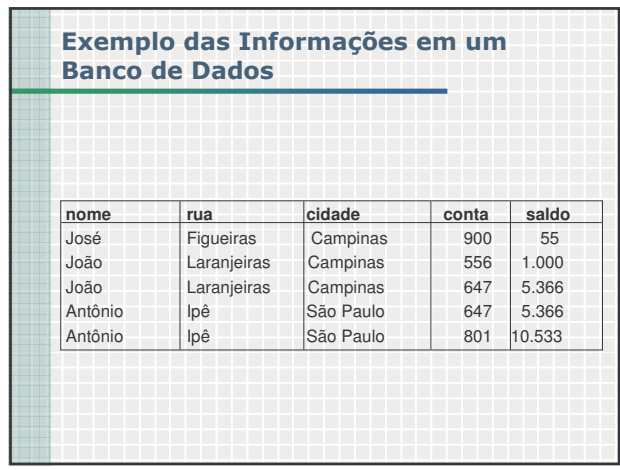

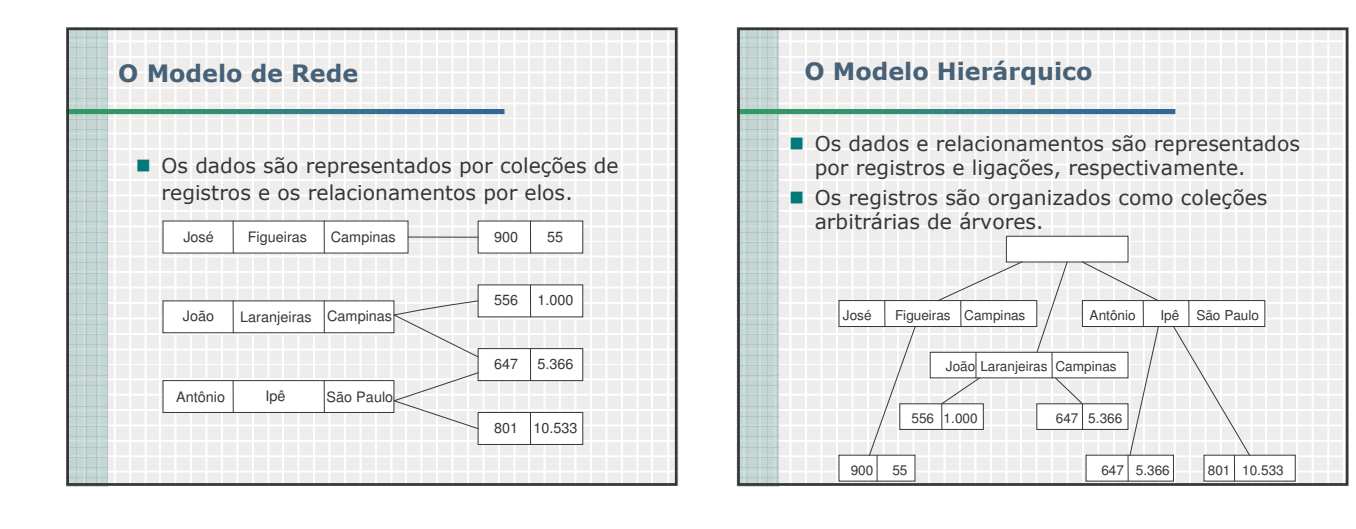

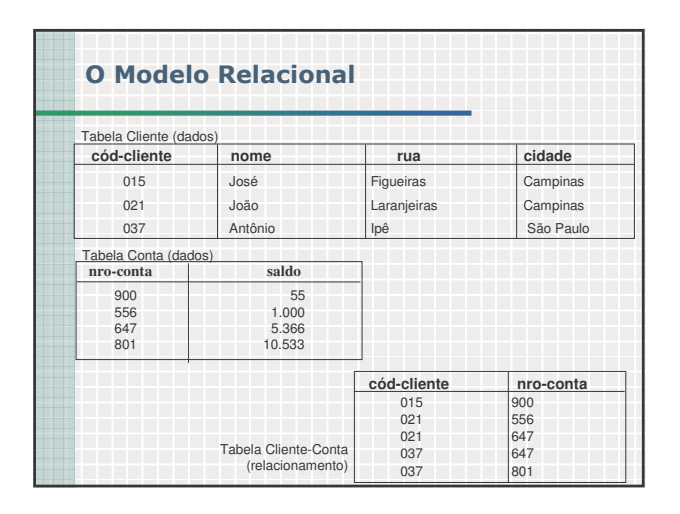

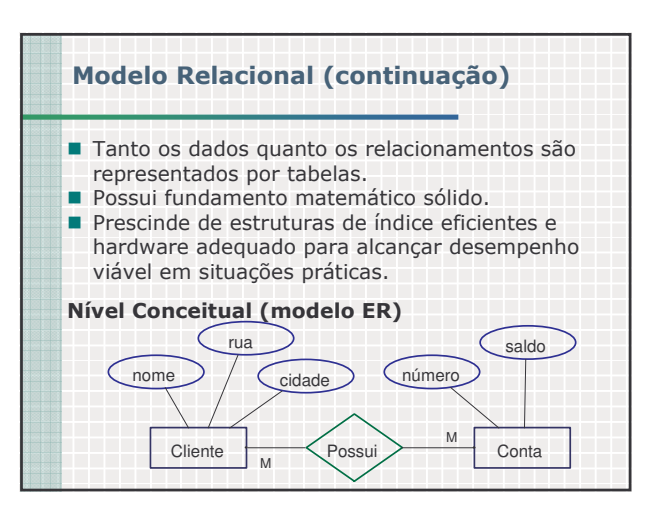

# Linguagens de Definição e **Manipulação de Dados**

## **Esquema do Banco de Dados**

- É o "projeto geral" (estrutura) do banco de dados. não muda com frequência;
	- há um esquema para cada nível de abstração e um subesquema para cada visão de usuário.

#### Linguagem de Definição de Dados (DDL)

Permite especificar o esquema do banco de dados, através de um conjunto de definições de dados.

- A compilação dos comandos em DDL é armazenada no dicionário (ou diretório) de dados.
- $\Rightarrow$  metadados

## **Manipulação de Dados**

- recuperação da informação armazenada,
- inserção de novas informações,
- exclusão de informações,
- modificação de dados armazenados.

#### Linguagem de Manipulação de Dados (DML)

Permite ao usuário acessar ou manipular os dados, vendo-os da forma como são definidos no nível de abstração mais alto do modelo de dados utilizado.

- Uma consulta ("query") é um comando que requisita uma recuperação de informação.
- A parte de uma DML que envolve recuperação de informação é chamada linguagem de consulta\*.

# Papéis Humanos em um Sistema de **Bancos de Dados Usuários do Banco de Dados** Realizam operações de manipulação de dados. programadores de aplicações, usuários sofisticados. usuários especializados, usuários "ingênuos".

# Administrador do Banco de Dados

Pessoa (ou grupo) responsável pelo controle do sistema de banco de dados.

- Administrador de Dados
- Administrador do SGBD

## Administração de Sistemas de **Bancos de Dados**

#### Administrador de Dados (DA)

definição e atualização do esquema do banco de dados.

### Administrador do Banco de Dados (DBA)

- definição da estrutura de armazenamento e a estratégia (ou método) de acesso,
	- concessão de autorização para acesso a dados,
- definição de controles de integridade,
- definição de estratégias para cópia de segurança e recuperação,
- monitoramento do desempenho,
- execução de rotinas de desempenho,
- modificação da organização física.